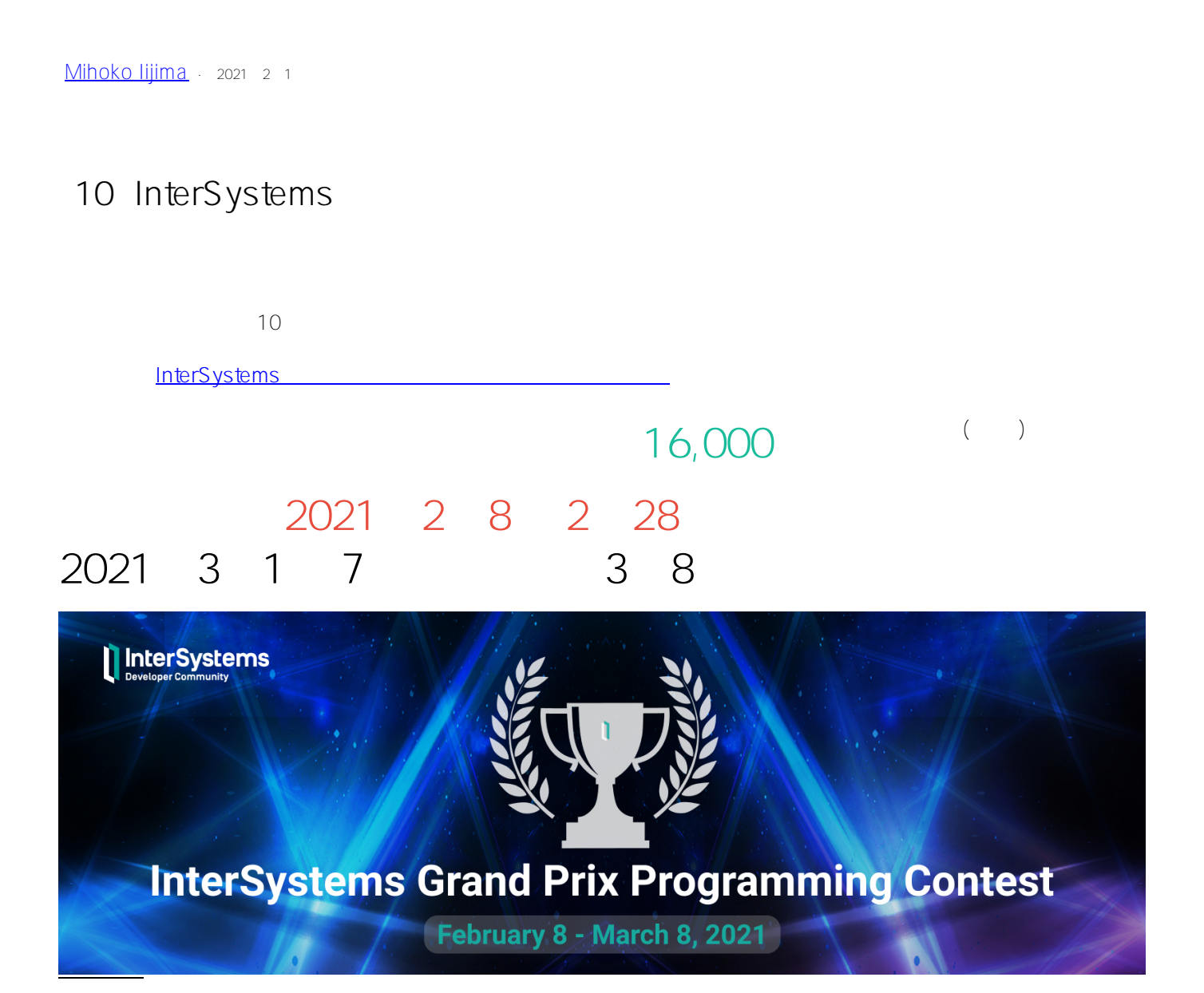

- **1位 \$6,000**
- **2位 \$3,000**
- **3位 \$2,000**

## $2$

- **1位 \$3,000**
- **2位 \$1,500**
- **3位 \$500**

**参加** InterSystems 開発者コミュニティの [アカウントを作成](https://login.intersystems.com/login/SSO.UI.Register.cls?referrer=https%3A//community.intersystems.com/) するだけでご応募いただけます) **コンテストのスケジュール 2** 8 28 Open Exchange 2 **3月1日~7日 投票** (1週間) 38 US **コンテストのテーマ InterSystems IRIS applications**  InterSystems IRIS API InterSystems IRIS API 100% IRIS Community Edition IRIS for Health Community Edition IRIS Advanced Analytics Community Edition

SitHub Contracts to the Contracts of the U.S. The Contracts of the Contracts of the Contracts of the Contracts of the Contracts of the Contracts of the Contracts of the Contracts of the Contracts of the Contracts of the Co

**コンテスト応募方法** このページ末尾のビデオ をご参照ください)

**Helpful resources**

- · [objectscript-docker-template](https://openexchange.intersystems.com/package/objectscript-docker-template)
- $\overline{\cdot}$  [rest-api-contest-template](https://openexchange.intersystems.com/package/rest-api-contest-template)
- [native-api-contest-template](https://openexchange.intersystems.com/package/native-api-contest-template)
- $\bullet$  [integratedml-demo-template](http://openexchange.intersystems.com/package/integratedml-demo-template)
- [PythonGateway-template](https://openexchange.intersystems.com/package/PythonGateway-Template)
- $\cdot$  [iris-fhir-template](https://openexchange.intersystems.com/package/iris-fhir-template)
- · [iris-fullstack-template](https://openexchange.intersystems.com/package/iris-fullstack-template)
- $\cdot$  [iris-interoperability-template](https://openexchange.intersystems.com/package/iris-interoperability-template)
- $\bullet$  iris-analytics-template

The Veloper Community<br>
VIP Developer Community Developer Community

コンテストの審査および投票ルールについて詳細は [こちら](https://community.intersystems.com/post/meet-new-voting-engine-intersystems-contests) をご覧ください。

<mark>ームの</mark>ことには、 コンテスト制御については、 [こちら](http://openexchange.intersystems.com/markdown?url=%2Fassets%2Fdoc%2Fcontest-terms.md)も

## **READY.** SET.<br>CODE.

**審査及び投票ルール(英語)**

**この**<br>このサイトのサイトのサイトのサイトのサイト

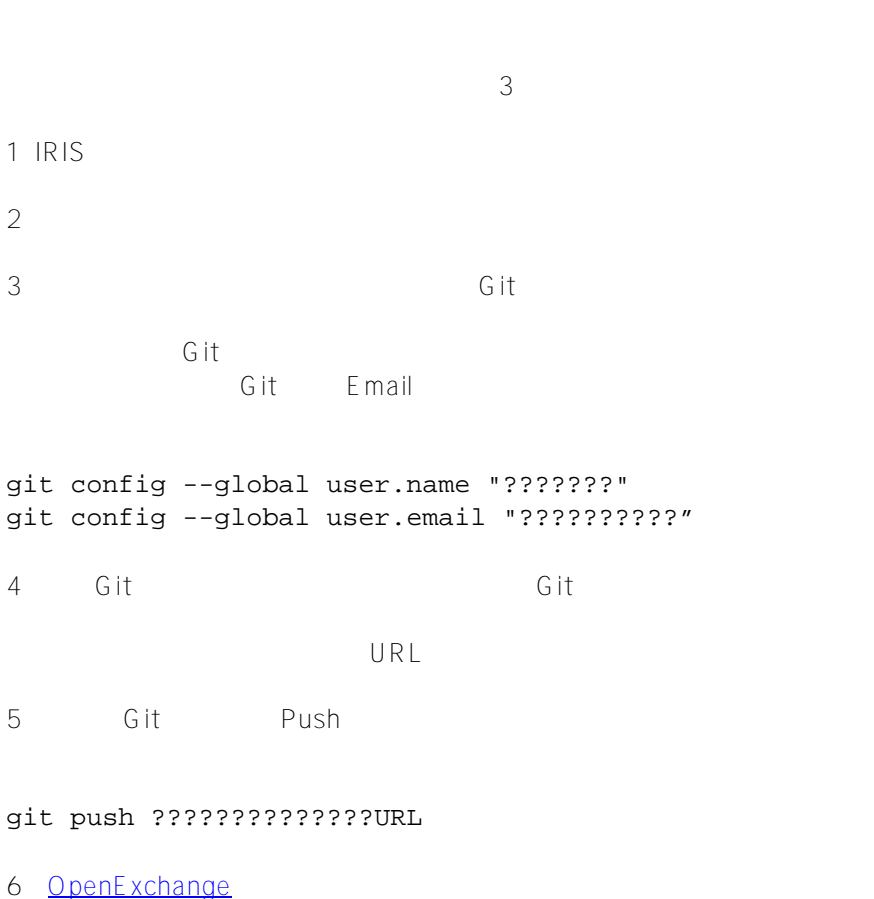

Page 3 of 4

Developer community Profile Applications Application 4 Git URL Send Approval Apply for

Contest

# # # [#InterSystems IRIS](https://jp.community.intersystems.com/tags/intersystems-iris) [#InterSystems IRIS for Health](https://jp.community.intersystems.com/tags/intersystems-iris-health) [#IRIS contest](https://jp.community.intersystems.com/tags/iris-contest) [#Open Exchange](https://jp.community.intersystems.com/tags/open-exchange)

 **ソースURL:** https://jp.community.intersystems.com/post/%E7%AC%AC10%E5%9B%9E-intersystems-%E3%82% B0%E3%83%A9%E3%83%B3%E3%83%97%E3%83%AA%E3%83%BB%E3%83%97%E3%83%AD%E3%82%B 0%E3%83%A9%E3%83%9F%E3%83%B3%E3%82%B0%E3%82%B3%E3%83%B3%E3%83%86%E3%82%B9 %E3%83%88-%E9%96%8B%E5%82%AC%E3%81%AE%E3%81%8A%E7%9F%A5%E3%82%89%E3%81%9B